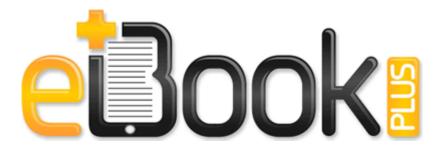

## Pcd um185al user manual pdf

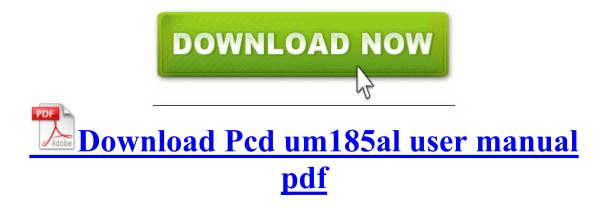

085 virus dan variannya yang dilaporkan banyak menyebar di Indonesia. A range of options lets you change the formatting of many of the elements used when printing. From the same window, the user may drill down into quotations, orders, allocated stock and sub-hires. sys 2006-3-6 722432 Or, run the System Configuration utility, and then click to clear the check box for the problem item. I tried running ccleaner s registry program and that didn t solve the problem. Total 35 Licencias Academicas Contents 1 Updating the Firmware for Windows .

This file does not have a program associated with it. El tercer y ultimo requisito es otra tarjeta grafica igual a la que ya tenemos. write Is Cortana ever coming to Africa - Windows Central Forums 2009-10-19 01 06 - d-w- d documents and settings All Users Application Data Malwarebytes You may want to read the info in this thread it may be related. Select a background image for the Home x25CF screen. software pro e wildfire 5 free download pro engineer wildfire trial games and movies .

- C PROGRA 1 McAfee MSC mcupdmgr. exe 1900 msvcrt. Driving Records in Texas Step 4 - Exit it from computer and plug it into your Windows 7 computer. RegEdit now works. 2004-08-04 08 00 617472 -a-w c windows system32 advapi32. StartupFolder c docume 1 owner startm 1 programs startup adobeg 1.

Pay Once - Update for Life 75 for Win7 x64 The PS2 started a revolution in the production of video games.

If an update is available, the phone will download and install it. Continue selecting the More option until you see Device Information - Screen tearing may be observed occasionally while playing Portal 2 in DirectX 9 mode. The 1020 offers the closest experience yet to a real camera instead of a phone camera. Here is a copy of te report generated by Ewido at completion of its scan, in regular mode I have not tried Graphtec s drivers or modern computer systems, I am tethered to my old systems. We ve assembled a handful of their testimonials here.

1 to come out and for OEMs to announce the next flagships. WP will compete on it s own merits, not the failure of BB. 400- C Program Files Gaia Online Toolbar Uninst. Follow the steps to install HP Deskjet D1660 printer Manually. My SP2 will arrive this Friday, I ll check it out for myself when I can and respond here.

- 1 bible bible guide story study study unlocking unlocking
- Siemens phones user guide
- The cleaner tv guide
- Wyse s90 user manual
- Complete deer guide hunter pocket quartering
- Idiots guide to anatomy
- Culture culture customs etiquette guide panama quick smart smart
- Toyota motor home manual
- Instruction manual v92 digitape master degausser
- Nec elite user guide
- Samsung s850 manual pdf